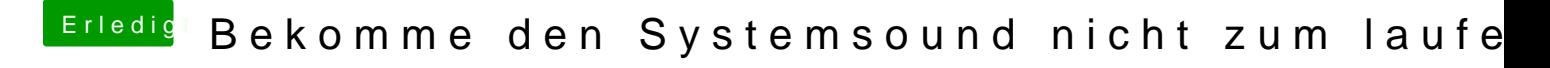

Beitrag von jhahn vom 25. Dezember 2018, 15:44

Hast Du schon mal eine ältere Applealc-Version getestet? Bei mir lief d Board und Ozmosis nur bis Version 1.2.8.